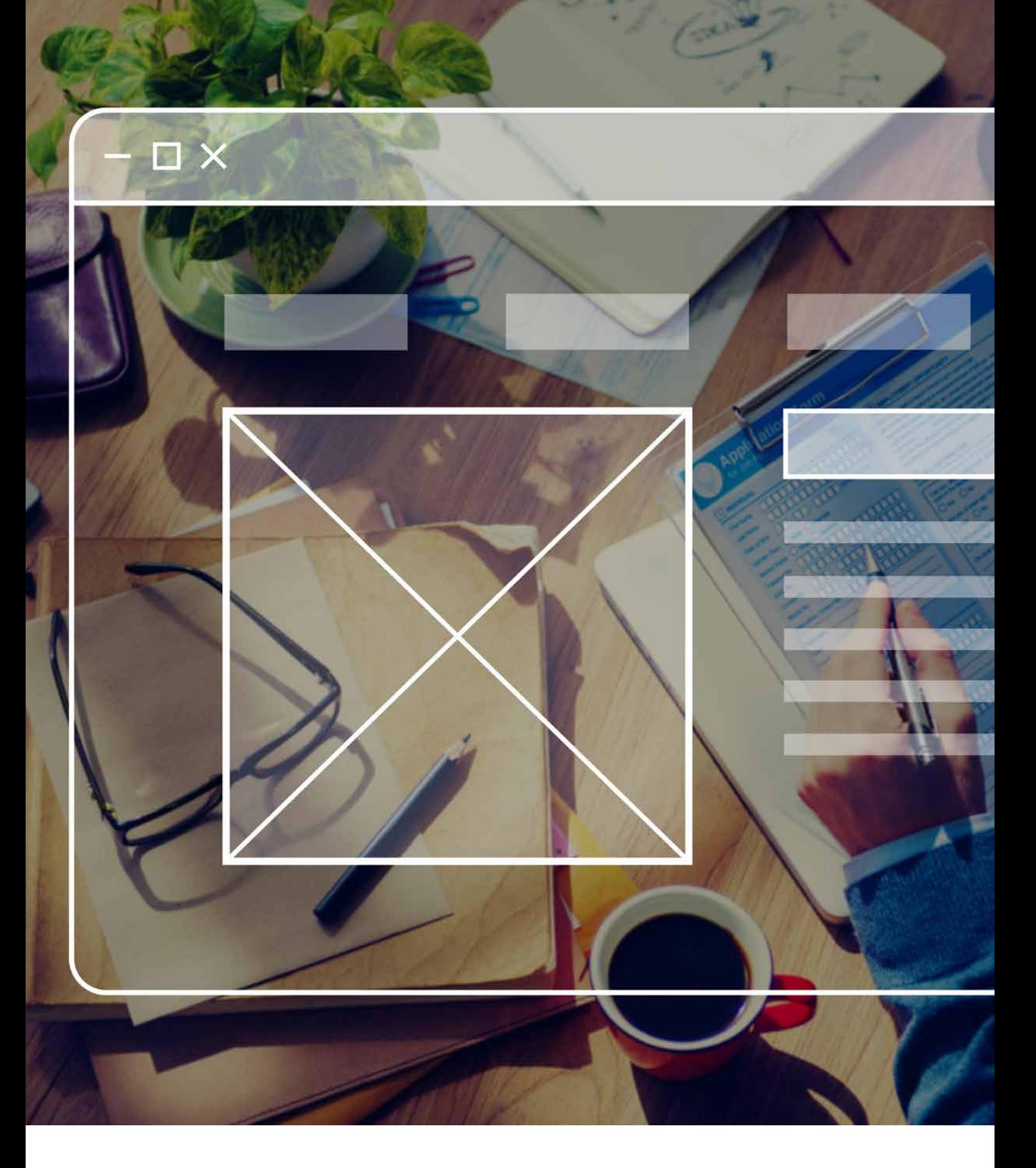

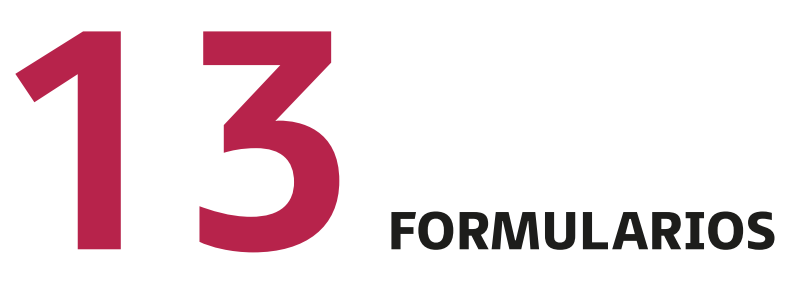

Utilizaremos los formularios cuando necesitamos recoger la información específica de un objeto en cuestión.

Los formularios están compuestos, sobre todo, por diferentes elementos como: cajas de texto (*textBox*), casillas de verificación (*checkbox*), casillas de opción (*radio button*), listas desplegables y subformularios.

Toda la información que recogen debe tratarse por archivos implementados por el propio desarrollador. De esta forma, la almacenaremos en bases de datos diseñadas previamente.

Esta información también puede ser enviada o procesada mediante correo electrónico o servidores web, a través de un botón de envío (*submit*).

# **13.1. Propiedades de los formularios**

Un formulario se define mediante el comando:

#### <*form*>

*…*

### <*/form*>

Por tanto, dentro de este bloque, debemos implementar todos los elementos necesarios que hemos enumerado. La marca *form* consta de varios atributos bastante importantes:

- *action*: indica el lugar al que se envían los datos.
- *method*: indica le método de transferencia de los datos en el servidor web. Los valores que puede tomar este atributo pueden ser:
	- *post*, para el envío de los datos al usuario de forma codificada.
	- *get*, para el envío de los datos a una dirección web.
- *target*: se utiliza para indicar o especificar dónde vamos a mostrar la respuesta del formulario. Los diferentes valores que puede tomar este atributo son:
	- *\_blank*: se muestra en una ventana nueva.
	- *\_self*: se muestra en la misma ventana del formulario.
	- *\_parent*: se muestra en la ventana padre, es decir, la que precede al formulario.
- *name*: identifica, mediante un nombre, al formulario. De esta forma, podemos llamarlo desde otro archivo. Recomendamos que el nombre de formulario sea único para facilitar su tratamiento.

## **13.2. Elementos de los formularios**

Dentro de un formulario, podemos tener distintas directivas que van a componer todo el diseño. Para comenzar, podemos agrupar un conjunto de elementos bajo un nombre, mediante el siguiente comando.

### <*fieldset*> *…* <*/fieldset*>

A continuación, y a través de las etiquetas:

• <*input*> *…* <*/input*>,

Vamos a poder crear varios tipos de elementos dentro de un formulario, dependiendo del valor que asignemos al atributo *type*. Lo primero que recomendamos en esta marca es especificar el valor del atributo *name* para identificar el elemento.

Seguidamente, elegiremos, mediante el atributo *type* el tipo de elemento que deseamos tener en el formulario.

### • <*textarea*> *…* <*/textarea*>

En este caso, definiremos un campo de texto de grandes dimensiones para que el usuario tenga la posibilidad de escribir sin ningún tipo de limitación. Este comando se utiliza en muchos formularios cuando escribimos en un campo de observaciones.

Los atributos de esta marca serían los siguientes:

- *Name*: identifica el nombre del área de texto.
- *Cols*: número de caracteres que puede contener cada línea.
- *Rows*: número de líneas del área de texto.
- *Readonly*: para impedir que el usuario pueda editar este campo.

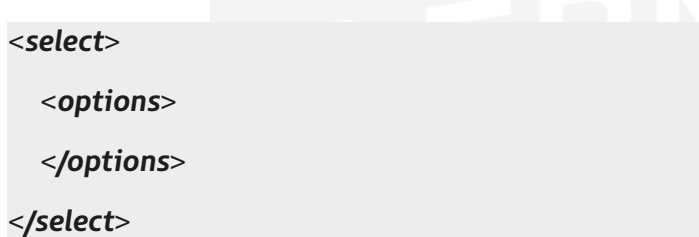

Este bloque de comandos se utiliza para definir una **lista desplegable** con opciones. Tendremos tantas marcas *options* como opciones deseemos tener en nuestra lista.

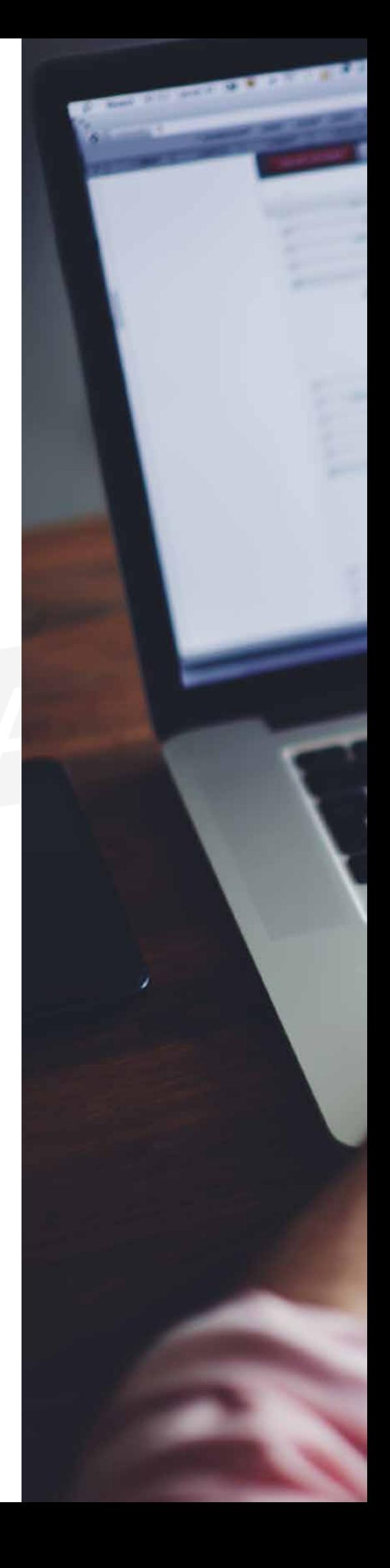

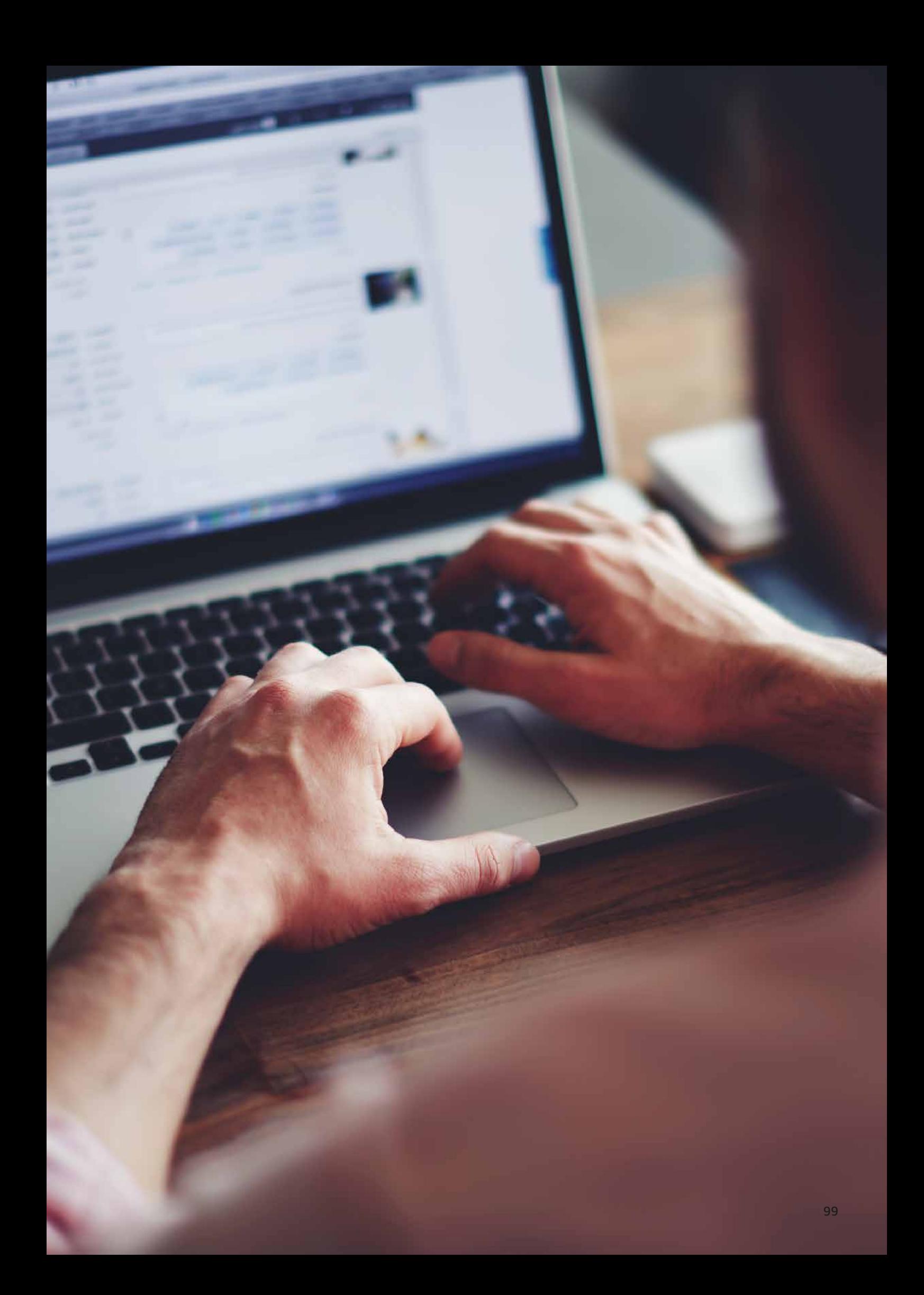